# *Ortskurven und Kurvendiskussion*

*Dr. Wolfgang Moldenhauer, Dr. Wilfried Zappe*

Über Ortskurven der Schnittpunkte von Dreiecktransversalen wurde in den TI-Nachrichten schon berichtet**(1)** . Wir ergänzen diese Nachrichten durch einige Überlegungen, die u.E. Anregungen für den Mathematikunterricht in der Sekundarstufe II geben können.

## *1. Grundidee*

Ein Dreieck ABC ist durch die Punkte A(0|0), B(10|0) und C gegeben**(2)**. Der Punkt C ist an den Graphen einer Funktion  $y = g(x)$  mit  $g(x) \neq 0$  gebunden, er hat also die Koordinaten C(t|g(t)) mit t ∈IR. Ziel der Untersuchungen ist es, die Ortskurve des Schnittpunktes von Dreieckstransversalen zu konstruieren, die Gleichung der Ortskurve herzuleiten und diese Gleichung auf interessante Eigenschaften hin zu analysieren.

Als Beispiel haben wir zunächst  $y = g(x) = x^2$  sowie die Transversalen h<sub>c</sub> und s<sub>b</sub> gewählt und diesen Fall ausführlich dargestellt. Wir empfehlen, die weiteren in der Übersicht 1 dargestellten Fälle (auch für  $y = g(x) = x+1$ ) mit Schülerinnen und Schülern zu untersuchen.

Die Rechnungen für den allgemeinen Fall  $y = g(x)$  sind für die Transversalen  $h_c$  und  $h_b$  detailliert ausgeführt und die Ergebnisse für weitere Transversalen in der Übersicht 2 tabellarisch aufgelistet. Die Ergebnisse lassen sich gut in eine NOTES-Anwendung einfügen und können durch Lehrerinnen und Lehrer genutzt werden, um damit rasch weitere Aufgaben zu konstruieren.

## *2. Beispiel*

Ein Dreieck ABC ist durch die Punkte A(0|0), B(10|0) und C(t|t²) mit t ∈IR, t ≠ 0 gegeben. Der Punkt S sei der Schnittpunkt S der Höhe he und der Seitenhalbierenden su des Dreiecks ABC. Untersucht wird die Ortskurve von S.

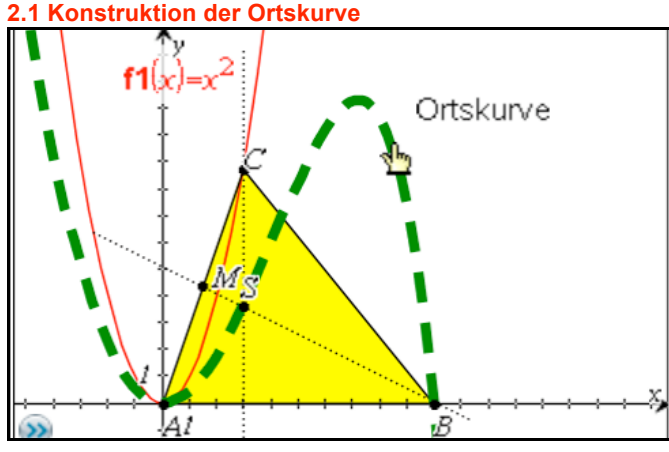

*Abb.1*

Hinweise zur Konstruktion:

- Applikation "Graphs" öffnen.
- Graph von  $y = x^2$  zeichnen.
- Dreieck ABC konstruieren (Menü "Formen"), dabei den Punkt C auf die Parabel legen.
- Höhe  $h_c$  konstruieren (Menü "Konstruktion", Senkrechte).
- Seitenhalbierende s<sub>b</sub> konstruieren (Mittelpunkt M der Seite AC konstruieren und M mit B durch eine Gerade verbinden).
- Schnittpunkt S von  $h_c$  und  $s_b$  angeben (Menü "Punkte&Geraden", Schnittpunkt).
- Ortskurve von S anzeigen lassen (Menü "Konstruktion", Geometrischer Ort)

#### **2.2 Gleichung der Ortskurve**

Die Höhe  $h_c$  ist durch die Gerade x = t beschrieben. Die Seitenhalbierende  $s<sub>b</sub>$  ist durch die Punkte B(10|0) und den Mittelpunkt

$$
M\left(\frac{t}{2} \mid \frac{t^2}{2}\right)
$$

der Seite AC gegeben. Die Gleichung der Seitenhalbierenden kann damit berechnet werden. Sie ist von der Form y = m⋅x+n, die Parameter m und n werden durch Einsetzen der Koordinaten von M und B über ein Gleichungssystem bestimmt:

solve 
$$
\left\{\frac{0=10 \cdot m+n}{\frac{t^2}{2} = \frac{t}{2} \cdot m+n}, m, n\right\}
$$

$$
m = \frac{t^2}{t-20} \text{ and } n = \frac{-10 \cdot t^2}{t-20}
$$

*Abb.2*

Die Gleichung von s<sub>b</sub> lautet also:

$$
y = f_t(x) = \frac{t^2}{t - 20} \cdot x - \frac{10 \cdot t^2}{t - 20} \quad \text{mit} \quad t \neq 20
$$

Wegen x = t ergibt sich damit für die Gleichung der Ortskurve:

$$
y = f(x) = \frac{x^2}{x - 20} \cdot x - \frac{10x^2}{x - 20} = \frac{x^2 \cdot (x - 10)}{x - 20}
$$
 mit x≠20

Der mit dieser Gleichung gezeichnete Graph liegt genau über der Ortskurve.

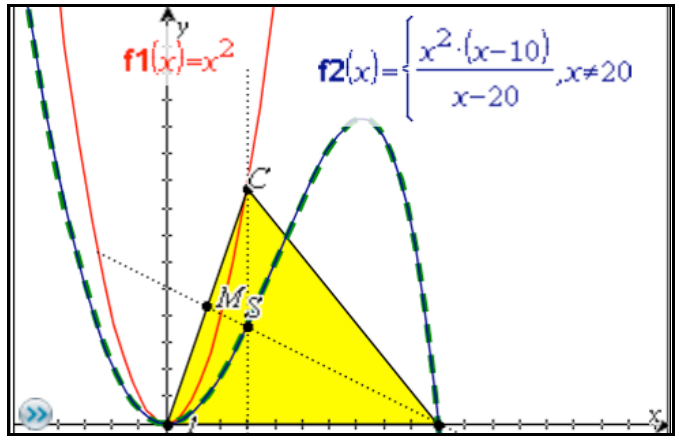

*Abb.3*

Existiert der Schnittpunkt S immer? Nein, bei x = 20 sind die Höhe h<sub>c</sub> und die Seitenhalbierende s<sub>b</sub> parallel. Für  $x = t = 0$ entartet das Dreieck ABC zu einer Strecke. Es ist wenig sinnvoll, dann einen Schnittpunkt von  $h_c$  und  $s_b$  anzugeben. Deshalb wurde t = 0 anfangs aus dem Definitionsbereich ausgeschlossen

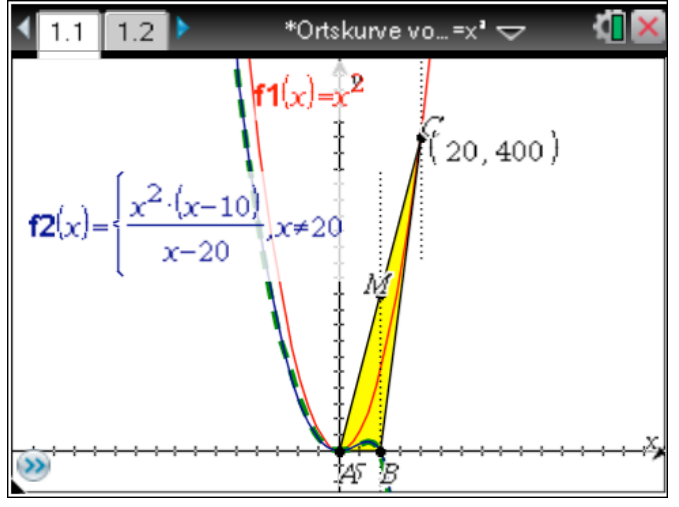

*Abb.4*

#### **2.3 Analytische Untersuchung der Ortskurve** Es gilt

$$
y = f(x) = \frac{x^2 \cdot (x - 10)}{x - 20}
$$
 mit  $x \neq 20$   
**Nullstellen:**  $x_1 = 0$  und  $x_2 = 10$ 

**Polstellen:** Eine Polstelle existiert bei  $x_3 = 20$ . Dort liegt eine senkrechte Asymptote vor.

**Lokale Extrema:** Die Funktion besitzt drei lokale Extrempunkte: Tiefpunkt T<sub>1</sub>(0|0), Hochpunkt H(7,2|11,3) Tiefpunkt T<sub>2</sub>(27,8|1763,7). Die Koordinaten von H und T<sub>2</sub> sind auf eine Stelle nach dem Komma gerundet worden, die genauen Werte und die Rechnung mit dem CAS können dem folgenden Bildschirmabdruck entnommen werden.

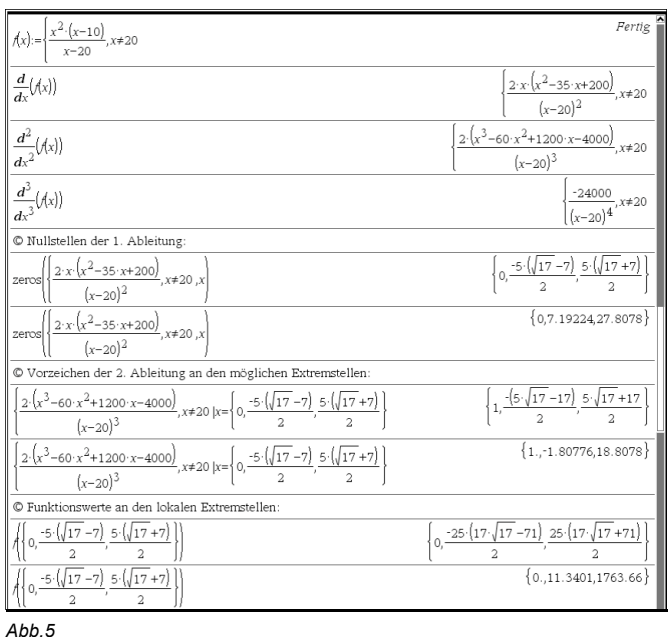

Die Fenstereinstellung muss entsprechend groß gewählt werden, um auch den Tiefpunkt  $T_2$  in der graphischen Darstellung zu erkennen.

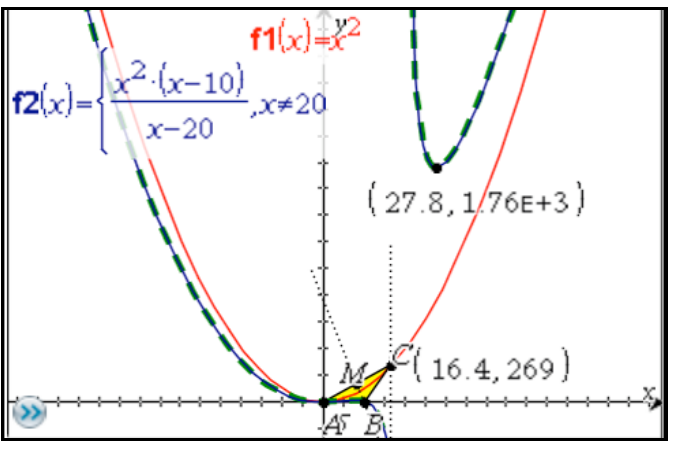

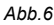

**Wendepunkt:** Die Ortskurve hat genau einen Wendepunkt W(4,1|6,3). Die genauen Werte und die Rechnung mit dem CAS können dem folgenden Bildschirmabdruck entnommen werden.

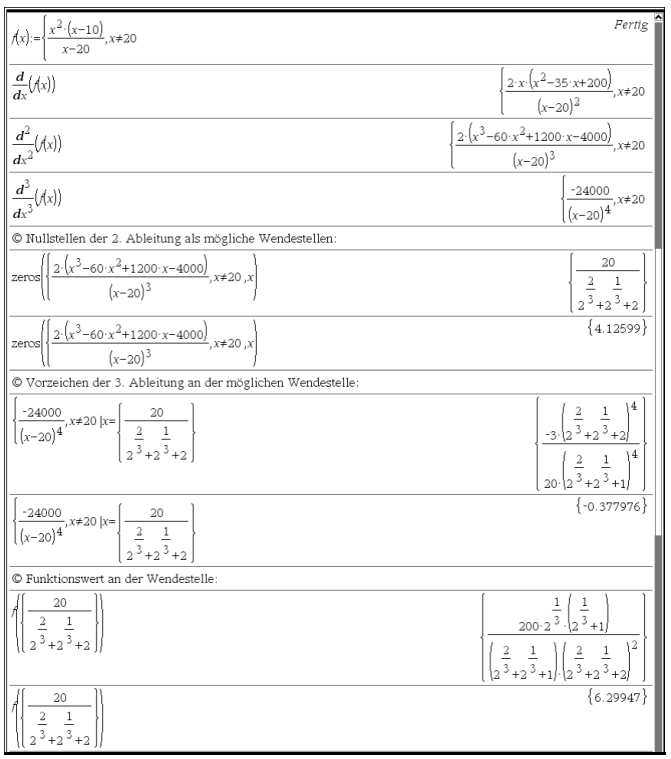

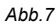

Natürlich sieht man auch ohne Rechnung, dass die 3. Ableitung für alle x ≠ 20 negativ ist, da der Zähler negativ und der Nenner als 4. Potenz positiv ist.

#### **2.4 Didaktischer Kommentar**

Anhand dieses Beispiels kann die Notwendigkeit einer rechnerischen Kurvenuntersuchung gut herausgearbeitet werden. Den Tiefpunkt T<sub>2</sub> würde man ohne eine solche Rechnung wohl nur durch Zufall entdecken.

Es ergeben sich viele Möglichkeiten der Vernetzung geometrischer und algebraischer Kenntnisse sowie der Nutzung von Kompetenzen im Umgang mit dem TI-Nspire™CAS.

Wählt man für  $g(x)$  z. B. die Funktionen  $y = x^2$  bzw.  $y = x+1$ ergeben sich als Ortskurven lineare, quadratische und gebrochenrationale Funktionen bzw. die Gerade x = 5 (diese evtl. mit gewissen Einschränkungen). Die folgende Übersicht gestattet einen raschen Blick auf die Ergebnisse.

#### *3. Übersicht 1*

Analog zum Vorgehen im Beispiel empfehlen wir die Untersuchung der in der folgenden Tabelle dargestellten Fälle. Die Gleichungen der Ortskurven sind in der 2. bzw. 3. Spalte zu finden. Auf die Einbeziehung der Winkelhalbierenden wurde verzichtet, weil zu ihrer Untersuchung mathematische Kenntnisse notwendig sind, die i. A. nicht in der Schule behandelt werden (vgl. dazu Moldenhauer/ Zappe: "Wanderungen" in: TI-Nachrichten 2/2008, S. 27 – 31).

Wegen der Vereinfachung der Rechnungen wird auf die zu den Seiten AB bzw. AC gehörenden Transversalen Bezug genommen.

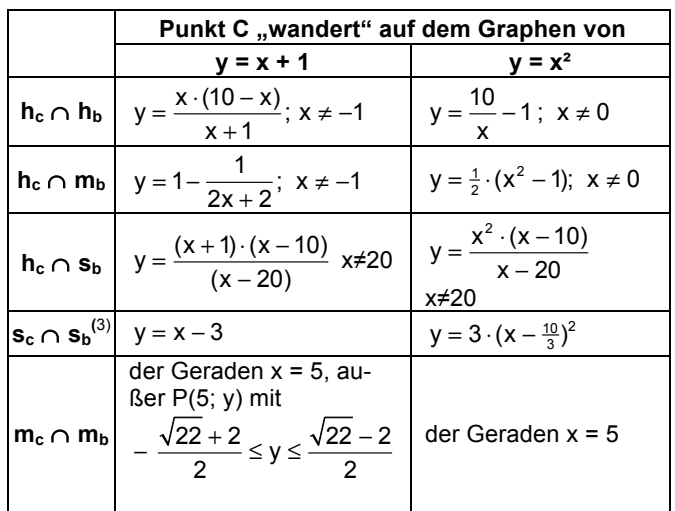

*Tabelle 1*

#### *4. Allgemeine Lösung*

Ein Dreieck ABC ist durch die Punkte A(0|0), B(10|0) und C gegeben. Der Punkt C ist an den Graphen einer Funktion g gebunden, er hat also die Koordinaten C(t|g(t)) mit t∈IR und  $q(t) \neq 0$ . Wir interessieren uns für die Ortskurve des Schnittpunktes von Dreieckstransversalen. Für das Beispiel  $h_c \cap h_b$ rechnen wir das im Folgenden vor und geben dann die Ergebnisse für alle oben betrachteten Fälle in einer Übersicht an.

Die Höhe h<sub>c</sub> hat die Gleichung  $x = t$ . Die Gerade h(AC) hat den Anstieg:

$$
m_1 = \frac{g(t)}{t} \quad \text{mit } t \neq 0,
$$

Die Höhe h<sub>b</sub> steht senkrecht auf h(AC) und hat deshalb den Anstieg:

$$
m_2 = -\frac{t}{g(t)} \quad \text{mit } g(t) \neq 0
$$

Für die Gleichung von h<sub>b</sub> gilt also:

$$
y = f(x) = -\frac{t}{g(t)} \cdot x + n
$$

Die Höhe h<sub>b</sub> enthält den Punkt B(10|0). Durch Einsetzen kann nun eine Gleichung der Höhe h<sub>b</sub> bestimmt werden:

$$
0 = -\frac{t}{g(t)} \cdot 10 + n \Rightarrow n = \frac{10t}{g(t)} \text{ mit } t \neq 0 \text{ und } g(t) \neq 0
$$
  

$$
y = f(x) = -\frac{t}{g(t)} \cdot x + \frac{10t}{g(t)} \text{ mit } t \neq 0 \text{ und } g(t) \neq 0
$$

Die Gleichung der Ortskurve erhalten wir durch Einsetzen von  $x = t$  (Gleichung von h<sub>c</sub>) in die Geradengleichung von h<sub>b</sub>:

$$
y = f(x) = -\frac{x}{g(x)} \cdot x + \frac{10x}{g(x)} = \frac{x(10-x)}{g(x)}
$$
 mit  $x \neq 0$  und  $g(x) \neq 0$ 

# *5. Übersicht 2*

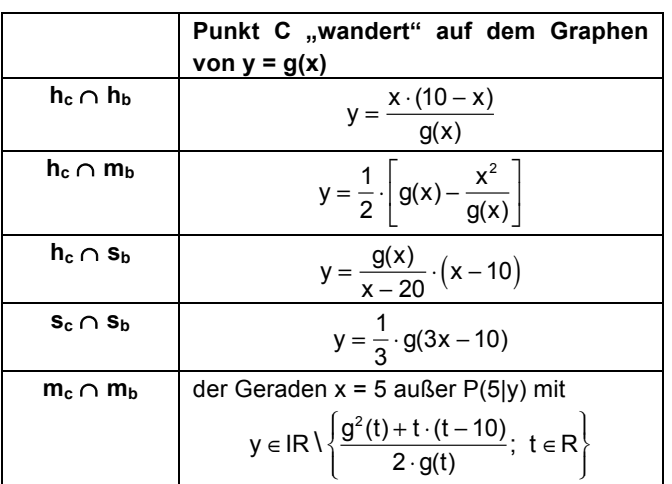

*Tabelle 2*

Mit diesen "Formeln" lassen sich nun für viele Funktionen  $g(x)$ die entsprechenden Ortskurven rasch ermitteln, vor allem wenn man sie in eine NOTES-Anwendung einbindet:

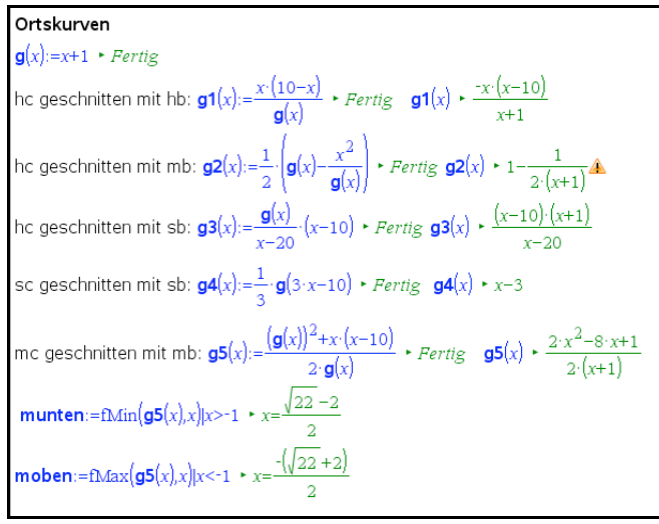

*Abb.8*

Man muss allerdings darauf achten, beim Schnitt der Mittelsenkrechten  $m_c$  und  $m_b$  die entsprechenden Definitionsbereiche für die Befehle fMin und fMax anzugeben. Sie müssen i.A. jeweils von Hand neu eingegeben werden oder diese Betrachtung bedarf einer besonderen Untersuchung, z.B. mit Hilfe einer graphischen Darstellung von g5(x).

## *6. Didaktischer Kommentar*

Neben dem bereits im Punkt 2.4 Angesprochenem ist darauf hinzuweisen, dass sich dieses Thema für eine Arbeit in Gruppen geradezu anbietet.

Es bleibt zu überlegen, ob es sinnvoll ist, auch mit den Schülern die zuletzt beschriebene Anwendung mit Notes zu thematisieren. Dies sollte u. E. vielleicht zunächst den Lehrerinnen und Lehrern für die Erstellung geeigneter Aufgaben überlassen bleiben.

**1** vgl.: Moldenhauer, W; Zappe, W**:** *Wanderungen*, in: TI-Nachrichten 2/2008, S. 27 – 31 und Moldenhauer, W.; Zappe, W**:** *Ortskurven*, in: TI-Nachrichten 1/2010, S. 27 - 31

**2** Wegen der Vereinfachung von Rechnungen liegt A im Ursprung und B auf der x-Achse. Um eine gute Darstellung zu erreichen, wurde  $x_B = 10$  gewählt.

**3** Da der Schwerpunkt die Schwerelinien im Verhältnis 1:2 teilt, können die Ergebnisse für diesen Fall auch elementargeometrisch durch zentrische Streckung gefunden werden.

#### **Autoren**

Dr. Wilfried Zappe, Ilmenau (D) wilfried.zappe@zappe-online.com Dr. Wolfgang Moldenhauer, Bad Berka (D) WMoldenhauer@thillm.thueringen.de